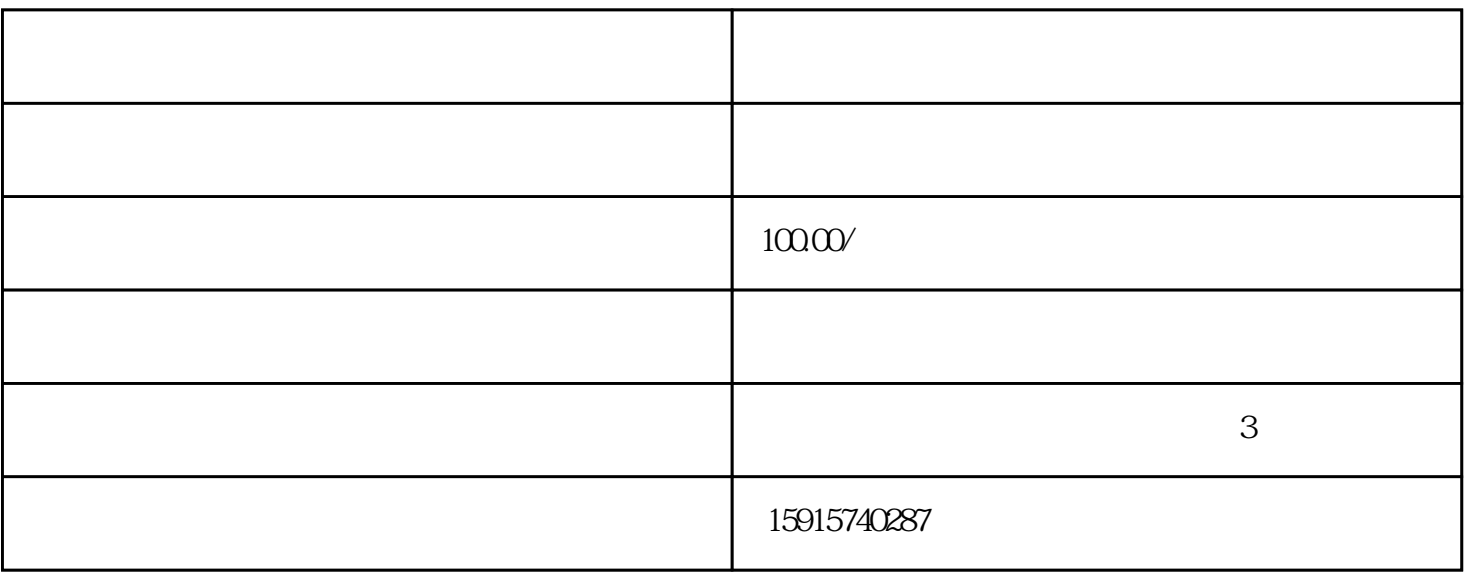

, and the set of the set of the set of the set of the set of the set of the set of the set of the set of the set of the set of the set of the set of the set of the set of the set of the set of the set of the set of the se

KRONES BACHMANN

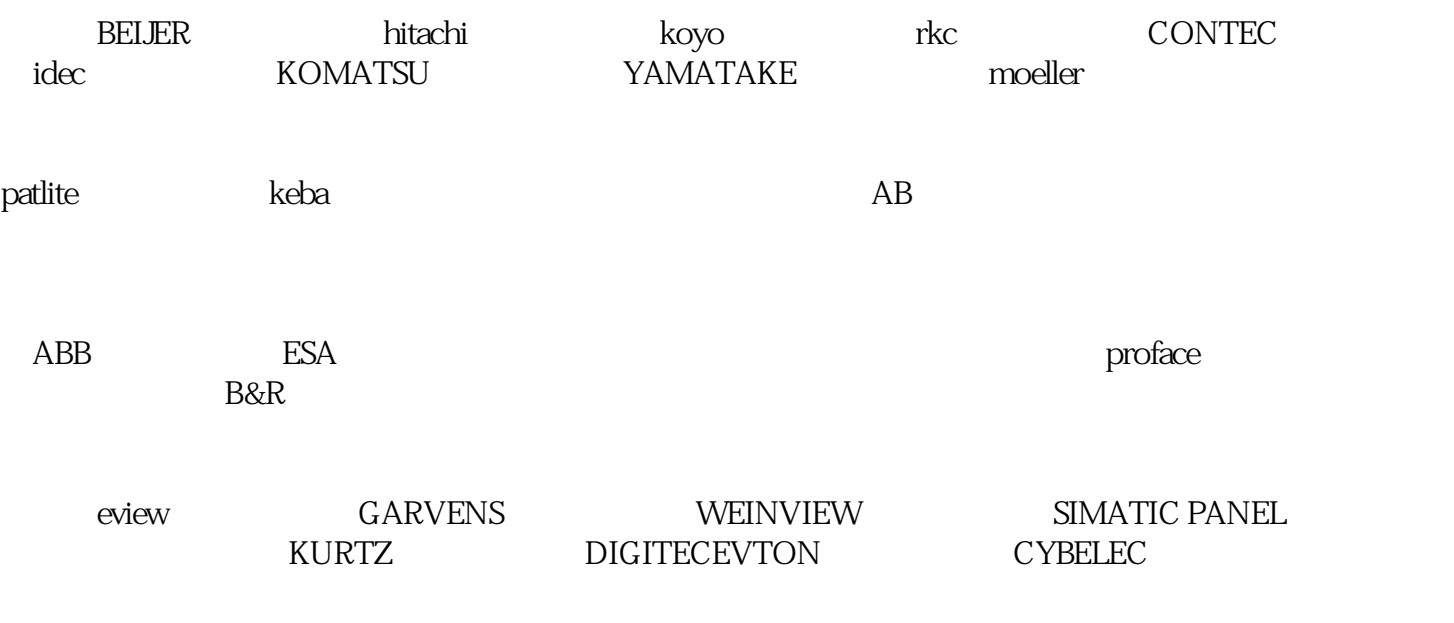

RPC STAHL PILZ QUICKPANEL REDLION

Eisenmann UNIOP spn M2I NESLAB<br>STAHL PILZ QUICKPANEL REDLION

parker LAUER BECKHOFF Resotec LASKA Cutler Hammer AUTOSPLICE unitronics SUTRON AUTOSPLICE unitronics

 $\mathcal{C}(\mathcal{C},\mathcal{C})$ 

韶关腾鸣自动化公司合理设置多个维修服务点,可为广州,广州经济技术开发区东区西区,禅城,佛山,南沙,番 禺,黄埔,中山,永和,珠海,三水,萝岗,新塘,顺德,南海,高明,肇庆,东莞,深圳,汕头,

 $105$  5

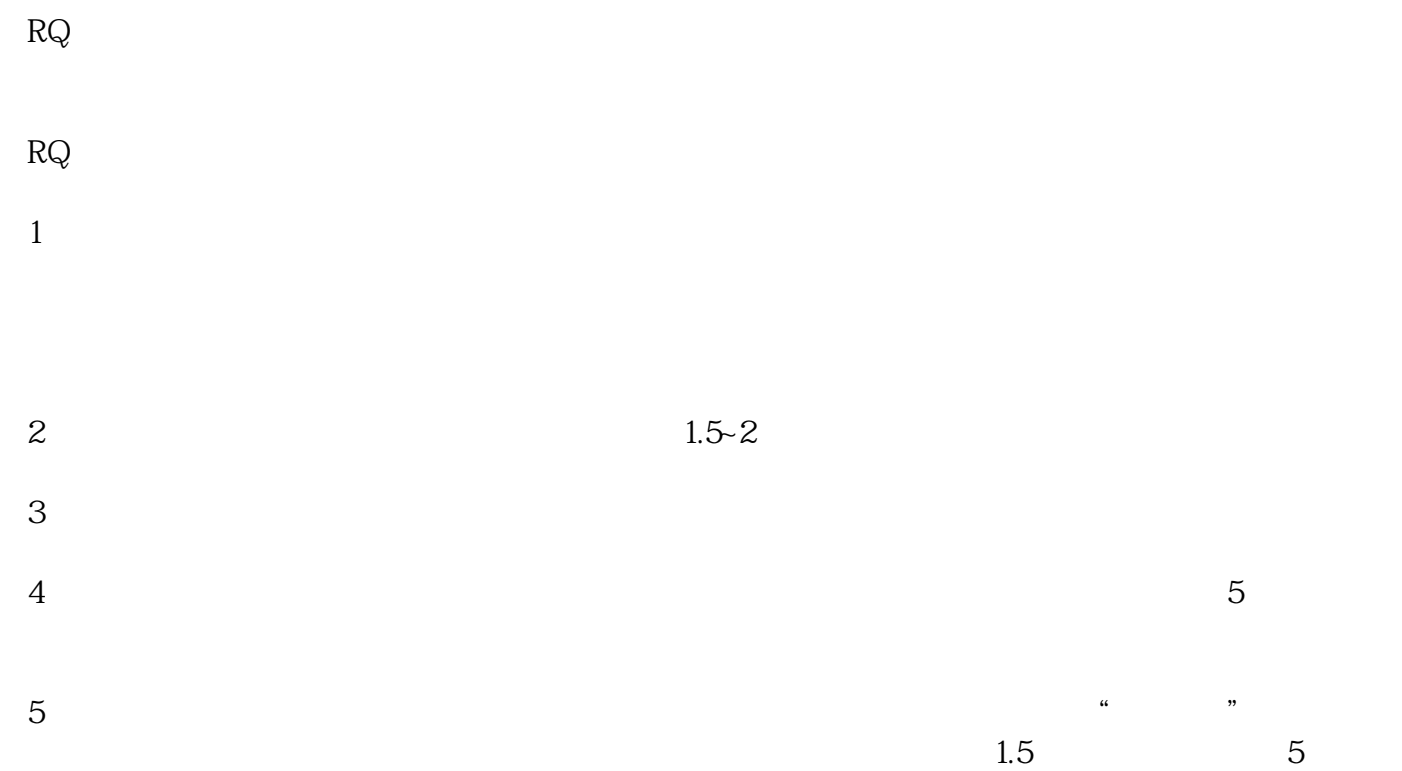

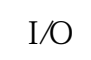

 $I/O$  " "  $I/O$ 

 不同的PLC使用不同的编程软件。但是对于任何一种软件来说,编程前的步就是进行硬件组态,根 据实际PLC的类型建立硬件配置及相应的通讯配置。硬件组态完成后,将之前在纸上记录下来的I/O地址

PLC擅长的就是处理顺序控制,在顺序控制中主流程是核心,一定要确保制定好的流程是正确的,

 $PLC$  I  $\sqrt{\rm O}$  PLC  $PLC$ 

 $I/O$ 

 $PLC$ 

 $\frac{4}{\sqrt{3}}$ ,  $\frac{4}{\sqrt{3}}$ ,  $\frac{4}{\sqrt{3}}$ 

 $1$ 

2. PLC

PLC

plc

 $PC$ 

 $PLC$